# Exercício Programa 2 - Simulador de Caches Arquitetura de Computadores - 2020.Q1

Emilio Francesquini - [e.francesquini@ufabc.edu.br](mailto:e.francesquini@ufabc.edu.br)

7 de maio de 2020

## **1 O Projeto**

Neste projeto colocaremos em prática todo o conhecimento acumulado sobre o funcionamento de memórias cache para construirmos o nosso próprio simulador!

Para isto utilizaremos alguns *traces* de memória para simular o comportamento que diferentes configurações de memória cache possuem. Alguns traces de exemplo são fornecidos juntamente com este enunciado mas você pode gerar traces adicionais utilizando a ferramenta [Valgrind](http://valgrind.org/) e [Lac](http://valgrind.org/docs/manual/lk-manual.html)[key.](http://valgrind.org/docs/manual/lk-manual.html) Para isto basta instalar o Valgrind na sua máquina (em máquinas Linux basta um apt-get ou similar e executar valgrind --tool=lackey --trace-mem=yes <PROGRAMA>).

O EP2 vale de 0 a 13. Descrevo abaixo as diferentes *milestones* que marcam as funcionalidades mínimas exigidas para alcançar cada uma das notas.

#### **1.1 Nota 5**

O seu simulador deve ser capaz de simular uma cache unificada de nível único (CPU -> Cache -> RAM) que dado um dos arquivos de entrada (listados abaixo) seja capaz de:

- Ser configurada quanto ao seu tamanho total em bytes (apenas conta os dados e não os outros bits de controle) e quanto ao seu número de linhas;
	- **–** Note que o par tamanho em bytes e número de linhas determina automaticamente o tamanho de cada linha. Qualquer combinação de dois elementos do trio (número de linhas; tamanho em bytes;

tamanho de cada linha em bytes) é aceitável como configuração do seu simulador já que determinam automaticamente a terceira;

- **–** Fica a seu critério se a configuração será passada como parâmetro à execução do simulador ou em um arquivo de configuração;
- Usar mapeamento direto;
- Usar política de *write-through*;
	- **–** No caso de escritas em posições que não estão na cache, deve-se gerar um miss, trazer o valor para a cache e reiniciar o processo de escrita;
- Imprimir ao final da execução:
	- **–** Total de cache hits (escritas, leituras e total);
	- **–** Total de cache misses (escritas, leituras e total);
	- **–** Total de acessos à memória (hits + misses, quebrado por escritas, leituras e total);

#### **1.2 Nota 7**

Além dos itens do milestone anterior será exigido:

- Configurações de cache com mapeamento direto, totalmente associativa e associativa com n-vias;
	- **–** Note que basta variar o n da versão com n vias e configurá-lo apropriadamente que o comportamento será exatamente o das caches de mapeamento direto ou de caches totalmente associativas;

#### **1.3 Nota 9**

Além dos itens dos milestones anteriores será exigido:

- Configuração de políticas de write-back além da write-through do milestone anterior;
- Algoritmos de substituição de linhas LRU, MRU, FIFO além do algoritmo aleatório;

#### **1.4 Nota 11**

Além dos itens dos milestones anteriores será exigido:

• Split cache - Uma cache de instruções e uma cache de dados de tamanhos e configurações independentes. Para saber se um acesso à memória é dados ou instrução veja mais abaixo o formato do arquivo de entrada.

#### **1.5 Nota 13**

Além dos itens dos milestones anteriores será exigido:

- Incluir a possibilidade de simulação de caches com múltiplos níveis. Neste caso apenas o primeiro nível precisa ser split, os demais podem ser unificados e devem poder ser configurados individualmente.
	- **–** Dica: Se você fez um código limpo e bem organizado nos passos anteriores, este item deve sair quase que de graça!

#### **1.6 Relatório**

Independentemente do milestone alcançado, você deve entregar junto com o seu código um relatório de no máximo 5 páginas. O relatório deverá descrever sua implementação e trazer uma avaliação do comportamento de diferentes configurações da cache para as entradas de teste fornecidas. Converse com o professor da disciplina em caso de dúvidas.

### **2 Entrada**

A entrada será dada por um arquivo texto que contém um acesso feito à memória por linha. O arquivo tem um formato CSV, o que deve evitar quaisquer problemas para a sua leitura. Ele tem o formato a seguir:

I,04002e1e,4 S,0402cb10,8 I,04002e22,4 L,0402bf48,8 I,04002e26,4 I,04002e2a,3 M,0402be20,8

#### I,04002e5f,7 L,0402c9e0,8

O formato é: operação, endereço em hexa, tamanho em bytes. As operações são as seguintes:

- I *instruction* é uma leitura (instrução)
- S *store* é uma escrita (dados)
- L *load* é uma leitura (dados)
- M *memory* ao contrário do MIPS, na arquitetura x86 onde este trace foi gerado, é permitido um modo de endereçamento no qual instruções fazem escrita à memória diretamente. Assim, M,0402be20,8 indica que foi feita uma escrita na posição 0402be20 de 8 bytes. A instrução que causou a escrita é a instrução que foi carregada no passo imediatamente anterior.

Alguns cuidados:

- A arquitetura x86 onde o trace foi gerado permite escritas e leituras não alinhadas. Ou seja, dependendo do tamanho da leitura/escrita e do alinhamento inicial é possível que efetivamente seja necessário acesso a mais de uma linha de cache.
- Os endereços são de 64 bits, apesar da maior parte dos endereços dos traces caberem em menos bits.

#### **2.1 Entradas de teste**

Essas são entradas de teste já formatadas e obtidas a partir do método usando o Valgrind descrito acima. **Atenção**, você é responsável por gerar casos de teste, manualmente se necessário, para testar *corner cases*. **Dica:** Lembre-se, se sua cache for pequena não é preciso que os testes sejam grandes. Testes automatizados te ajudarão muito no desenvolvimento dessa tarefa.

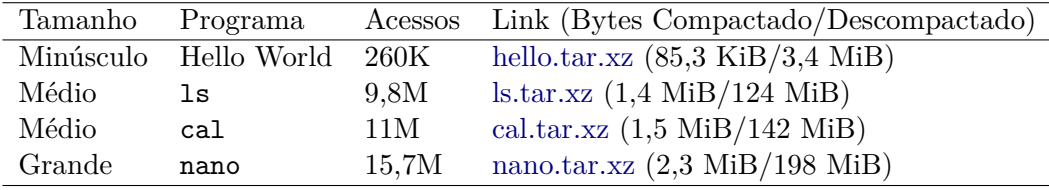

# **3 A entrega**

A entrega do código e do relatório deve ser feita pelo GitHub Classroom através do link <https://classroom.github.com/a/-5PQS7rF>. Será considerado como entrega o último *commit* (não esqueça de dar *push*) no repositório até a **data limite de 07/06/2020 às 23h00**.

Para discussões, dúvidas e comentários utilize o Discord em [https://](https://discord.gg/9RtRcx3) [discord.gg/9RtRcx3](https://discord.gg/9RtRcx3).

#### **3.1 Política de atrasos**

Exercícios entregues com atraso sofrerão desconto nas notas conforme a tabela abaixo:

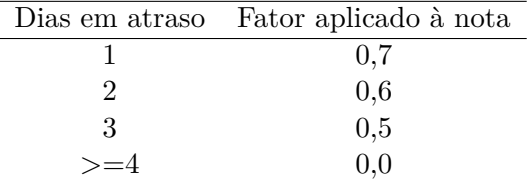